## **KOMIT'IOTEPHI** ЗАСОБИ, **MEPEXI** ТА СИСТЕМИ

*Наведені принципи організації типової віртуальної лабораторії автоматизованого проектування (ВЛАП) засобів обчислювальної техніки. Показано використання елементів типової ВЛАП на прикладі проектування портативного приладу "Флоратест", зокрема, оптимальний вибір аналогово-цифрового перетворювача за допомогою віртуальної оціночної плати, програмування і відладка програмного забезпечення приладу.*

 О.В. Палагін, Ю.О. Брайко, І.Б. Галелюка, Р.Г. Імамутдіно ва, В.О. Романов, 2005

## УДК 381.3

О.В. ПАЛАГІН, Ю.О. БРАЙКО, І.Б. ГАЛЕЛЮКА, Р.Г. ІМАМУТЛІНОВА, В.О. РОМАНОВ

## **СТРУКТУРНА ОРГАНІЗАЦІЯ ВІРТУАЛЬНОЇ ЛАБОРАТОРІЇ ДЛЯ ПРОЕКТУВАННЯ ЗАСОБІВ ОБЧИСЛЮВАЛЬНОЇ ТЕХНІКИ**

**Загальні відомості про ВЛАП та їх переваги.** Сучасна мікроелектронна елементна база (цифро-аналогові і аналогово-цифрові перетворювачі, мікроконтролери, мініатюрні засоби відображення інформації, системи-накристалі, лабораторії-на-кристалі) дозволяє створювати прилади невеликих розмірів з низьким споживанням енергії, які орієнтовані на широке і повсякденне використання. Одночасно ці прилади мають високі метрологічні та експлуатаційні характеристики.

Натурне проектування таких приладів вимагає великих затрат часу, матеріальних і людських ресурсів. У випадку створення невеликої партії приладів, що характерно для умов нашої країни, собівартість одного приладу стає досить високою. Висока вартість розробки і необхідність виготовлення лише невеликої кількості приладів - одна з причин відсутності вітчизняних приладів на ринку України.

Мінімізувати витрати, пов'язані з проектуванням нових приладів, можна завдяки віртуальним методам автоматизованого проектування. Реалізуються згадані методи через ВЛАП, які мають ряд переваг перед натурним проектуванням:

1) дешевизна проектування, оскільки не використовується дороге і складне обладнання, а також не проводяться коштовні натурні випробування. До складу технічного обладнання ВЛАП входять, в основному, персональний комп'ютер і периферійне обладнання;

2) швидкість проектування, оскільки використовуються заздалегідь підготовлені шаблони і моделі;

3) можливість створення одночасно кількох альтернативних варіантів пристрою і вибору з них на основі певних (заданих) критеріїв оптимального. Під критеріями мається на увазі точність, ціна, надійність тощо;

4) можливість одночасної роботи над проектом кількох спеціалістів, які знаходяться на значній відстані один від одного. Відповідно між ними відбувається швидкий обмін досвідом, що є досить важливим і корисним у теперішніх умовах;

5) можливість використовувати лабораторії для навчання майбутніх спеціалістів. Навчання можна проводити на реальних проектах, що дасть можливість виділити фахівців, які мають схильність до проектування і швидкого вирішення поставлених задач;

6) можливість створення і подальшого наповнення у процесі проектування та навчання розподілених баз даних і баз знань та їхнього спільного використання.

ВЛАП доцільно використовувати на етапі технічного завдання або пілотпроекту, оскільки саме на цих ранніх етапах можна досить швидко оцінити можливість реалізації проекту, а також певні його характеристики (у тому числі й економічну вигоду від практичної реалізації проекту). ВЛАП можна використовувати не тільки для проектування пристроїв і систем, але й для перевірки та оцінювання робочих гіпотез, для проведення експериментальних досліджень, для оптимізації спроектованого пристрою з метою досягнення певних співвідношень (наприклад, точність/ціна, точність/надійність тощо).

Сучасні ВЛАП можна поділити на лабораторії загального і спеціального призначення. Останні використовуються для проектування пристроїв і систем спеціального застосування, наприклад, для пристроїв і систем, які застосовуються в біології, медицині, біохімії тощо. На жаль, нині майже відсутні відкриті віртуальні лабораторії, які б дозволили спеціалістам згаданих та інших галузей створювати пристрої спеціального призначення на основі запропонованих чи вибраних ними біологічних, біохімічних, а також інших фізичних явищ і ефектів.

**Опис структури типової ВЛАП.** В Інституті кібернетики ім. В.М. Глушкова НАН України розроблено концепцію ВЛАП для проектування біосенсорних приладів. Пропоновану віртуальну лабораторію побудовано на базі формалізованого представлення знань з теорії, принципів організації, методів і засобів автоматизованого проектування та тестування інформаційно-вимірювальних систем і приладів, а саме на базі онтології предметної галузі. Для побудови ВЛАП використано методологію системної інтеграції [1] щодо базових методів і засобів, на яких вона базується. Основу цієї методології складає системний підхід до задач аналізу і синтезу компонентів як самої ВЛАП, так і об'єктів проектування, насамперед, формування системи знань вибраної проблемної області та її комп'ютерної онтології. Типова ВЛАП належить до класу відкритих систем. Спрощене представлення структури типової ВЛАП як онтолого-керованої відкритої інформаційної системи показано на рис. 1.

Як видно з рис. 1, типова ВЛАП складається з трьох основних елементів: бази даних, програмні і технічні засоби. У свою чергу бази даних поділяються на такі бібліотеки:

бібліотека типових функціональних рішень, яка має у своєму складі набори конкретних рішень: бібліотеку систем збору даних, бібліотеку систем обробки даних, бібліотеку систем передачі даних, бібліотеку систем візуалізації, бібліотеку систем діагностування і калібрування, бібліотеку систем моніторингу живлення;

бібліотека мікроелектронних компонентів, в якій наведено розширену інформацію про мікроелектронні компоненти різних виробників;

бібліотека моделей мікроелектронних компонентів (SPICE-моделі, IBIS-моделі тощо);

бібліотека оціночних плат (у тому числі й віртуальних оціночних плат);

бібліотека моделей досліджуваних об'єктів (моделей процесів в медицині, біології, біохімії та інших галузях). Дана бібліотека складається з самих моделей досліджуваних об'єктів і відповідних їм наборів даних (для перевірки коректності роботи моделі).

Програмні засоби використовуються для здійснення всіх етапів проектування приладу, починаючи від формування технічних вимог до майбутнього приладу і закінчуючи створенням пакету конструкторської документації, для забезпечення нормальної роботи системи й адміністрування баз даних, для автоматизації експериментальних досліджень. Таким чином, всі програмні засоби можна поділити на програмні засоби проектування, програмні засоби адміністрування і програмні засоби експериментальних досліджень.

У свою чергу програмні засоби проектування поділяються на засоби формування вимог до приладу, схемотехнічного проектування, моделювання досліджуваних об'єктів, проектування друкованої плати, проектування корпусу, розрахунку параметрів приладу, створення конструкторської документації.

Програмні засоби адміністрування використовуються для здійснення наступних задач: підтримування цілісності баз даних для забезпечення нормальної і безперебійної роботи системи; поповнення бібліотек як з мережі Internet, так і з різних носіїв даних; форматування даних для переведення їх у формат, зручний для зберігання в базі даних.

Програмні засоби експериментальних досліджень використовуються для автоматизації віртуальних експериментальних досліджень і перевірки робочих гіпотез. У своєму складі мають безпосередньо самі програмні засоби проведення експериментальних досліджень, програмні засоби формування вхідних даних і реєстрації вихідних, а також блок для обробки зібраних даних.

До технічних засобів належать персональні комп'ютери (сервери і робочі станції у випадку розподіленої системи для роботи кількох користувачів), засоби зберігання інформації, засоби вводу і виводу інформації, а також засоби створення архівів інформації. Для задач багатокритеріальної оптимізації, оцінки гі-

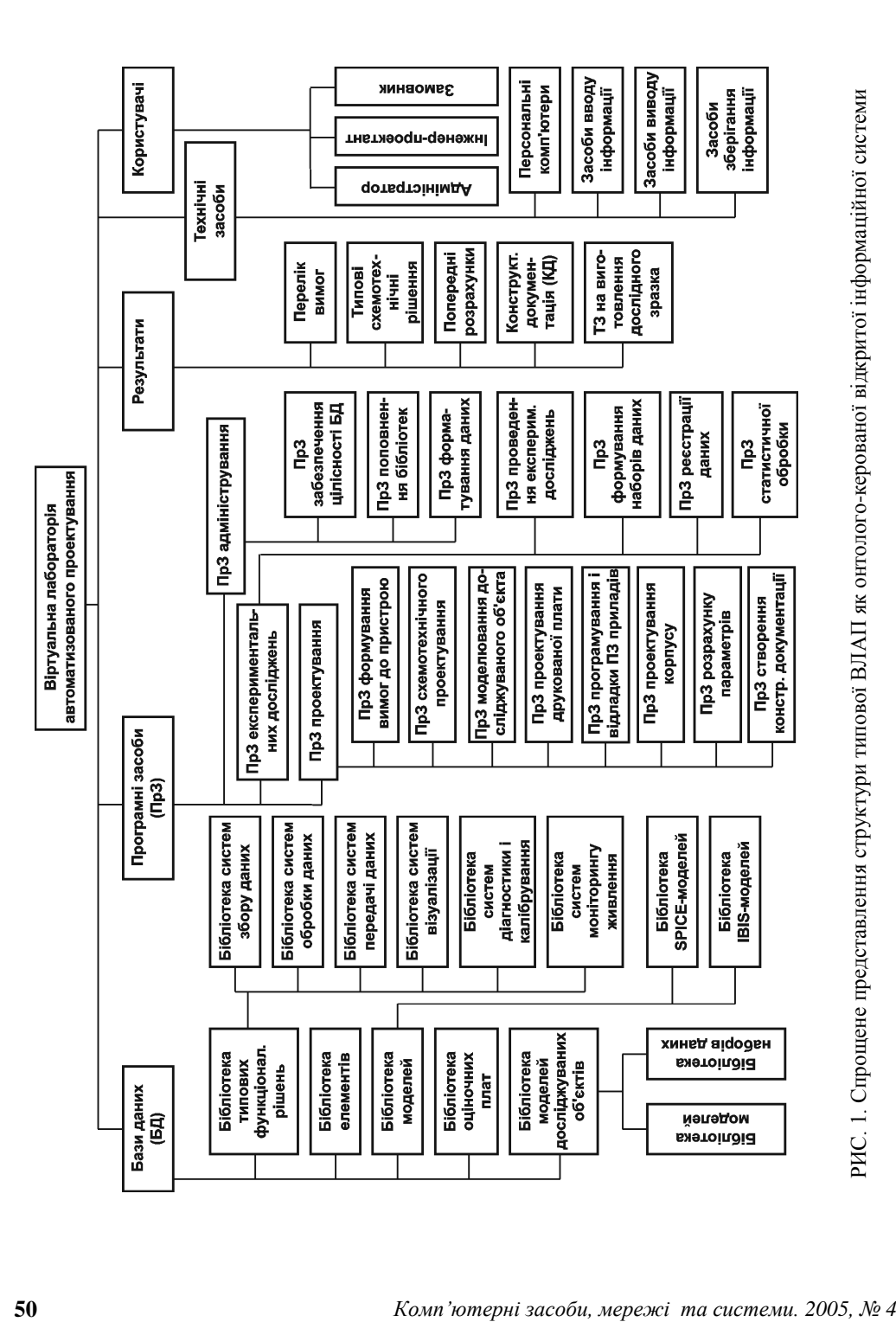

потез, проведення віртуальних експериментальних досліджень у разі потреби можуть використовуватися високопродуктивні кластерні машини.

Процес проектування приладу має чітку визначену послідовність і складається з наступних етапів:

 формування вимог до параметрів майбутнього пристрою (наприклад, точність, продуктивність, надійність, ціна тощо);

 вибір моделі досліджуваного об'єкта з бібліотеки моделей досліджуваних об'єктів або створення нової моделі (якщо вона відсутня) і перевірка її достовірності за допомогою наборів еталонних даних, аналітичних формул тощо;

схемотехнічне проектування пристрою на основі заданих даних;

 оцінка функціонування спроектованого пристрою і коректності його роботи;

 попередній розрахунок параметрів спроектованого пристрою, наприклад, точність, надійність, ціна тощо, і перевірка відповідності їх заданим вимогам;

проектування друкованої плати;

розробка дизайну корпусу;

 проведення (віртуальних) експериментальних досліджень, тестів, реєстрація і обробка результатів;

відпрацювання методичного забезпечення предметним спеціалістом;

 виготовлення тестової плати для натурної перевірки спроектованого пристрою;

створення конструкторської документації на спроектований пристрій.

Якщо внаслідок проведення будь-якого етапу отримано негативні результати або результати, що не відповідають заданим вимогам, то є можливість повернутися на один з попередніх етапів і повторити його знову. Тобто процес проектування в цілому і окремо кожний етап є ітераційними.

Далі показано використання елементів типової ВЛАП, які вже створено в Інституті кібернетики, на прикладі проектування портативного приладу "Флоратест", зокрема, оптимальний вибір аналогово-цифрового перетворювача за допомогою віртуальної оціночної плати, програмування і відладка програмного забезпечення приладу.

**Проектування портативного приладу "Флоратест".** В Інституті кібернетики розроблено портативний прилад "Флоратест" [2] для вимірювання індукції флуоресценції хлорофілу (ІФХ). Вимірювання ІФХ відбувається на основі методу ІФХ або, іншими словами, ефекті Каутського, який широко описаний в [3]. Метод ІФХ полягає в тому, що в залежності від стану фотосинтетичного апарату інтенсивність флуоресценції хлорофілу (ФХ) може змінюватись в значних межах, що особливо помітно при освітленні попередньо адаптованого до темряви листка рослини. Залежність інтенсивності ФХ від часу, починаючи від початку освітлення, відома як "крива ІФХ" або "крива Каутського" [4]. Приклад "кривої Каутського" показано на рис. 2. Її аналітичний опис може зберігатися в електронній бібліотеці ВЛАП.

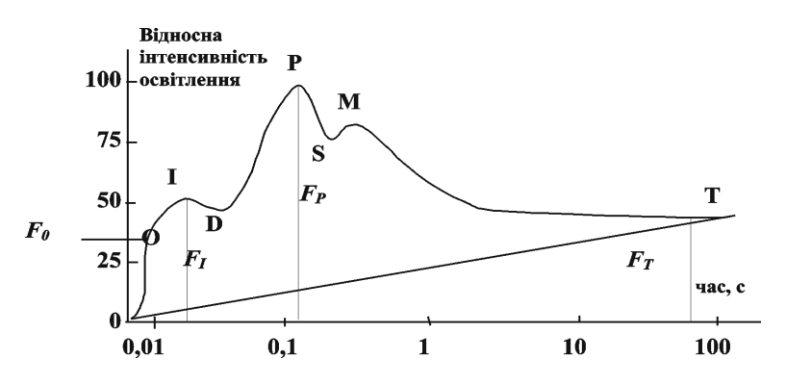

 Типова структурна схема приладу "Флоратест" показана на рис. 3. Основні функціональні вузли цього приладу знаходяться у відповідних бібліотеках ВЛАП.

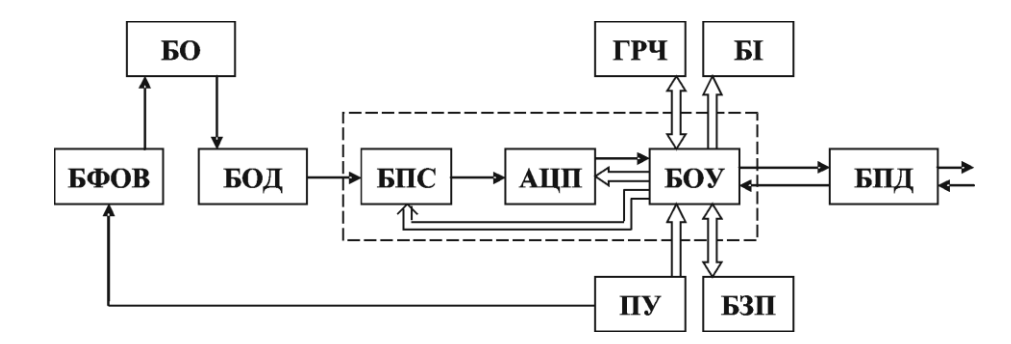

РИС. 3. Типова структурна схема приладу "Флоратест"

РИС. 2. Крива Каутського

Блок формування оптичного впливу (БФОВ) призначено для формування світлового імпульсу, який збуджує біологічний об'єкт (БО). Отриманий з БО оптичний сигнал реакції сприймається блоком оптичного датчика (БОД), перетворюється в електричний імпульс, підсилюється та передається на вхід блоку підсилення сигналу (БПС). Коефіцієнт підсилення БПС може задаватися користувачем за допомогою опції електронного меню та вибиратися із заданого ряду. Крім того, коефіцієнт підсилення БПС може бути визначений автоматично за максимальним значенням сигналу.

Аналогово-цифровий перетворювач (АЦП) виконує перетворення сигналу, який поступає з виходу БПС, у цифрову форму.

За допомогою пульта управління (ПУ), блоку індикації (БІ) і блоку обробки та управління (БОУ) реалізується інтерфейс користувача у вигляді електронного меню. Користувач визначає необхідні параметри налаштування приладу за допомогою органів управління ПУ.

Можна виділити три етапи роботи біосенсорного приладу у часі: налаштування; адаптація; робочий режим.

На етапі налаштування користувач здійснює наступні операції: вибір діапазонів сигналів вимірювальних сигналів; корекція значень часу і дати в годиннику реального часу (ГРЧ); визначення часу вимірювання; визначення часу адаптації БО.

На другому етапі виконується вимірювання фонових значень сигналів та обчислення поправок, необхідних для обчислення параметрів сигналу на третьому етапі.

Третій етап включає в себе процедури вимірювання сигналів, обчислення необхідних параметрів та індикацію отриманих даних у зручній для сприйняття користувачем формі.

БІ являє собою рідкокристалічний індикатор (РКІ). На екран РКІ виводяться вікна електронного меню, які дозволяють здійснити настроювання приладу і вибрати форму представлення отриманих даних у зручному для користувача вигляді. Дані можуть бути представлені у вигляді графіка або набору узагальнених даних. ГРЧ дозволяє фіксувати дату і час проведення експерименту.

За бажанням користувача отримані дані можуть бути збережені в блоці зовнішньої пам'яті (БЗП) для накопичення даних різних експериментів. Ці дані можуть бути виведені через блок послідовного інтерфейсу (БПІ) в ПК для їх подальшого аналізу й архівування.

БЗП може бути виконаний у вигляді енергонезалежного пристрою на основі FLASH-технології.

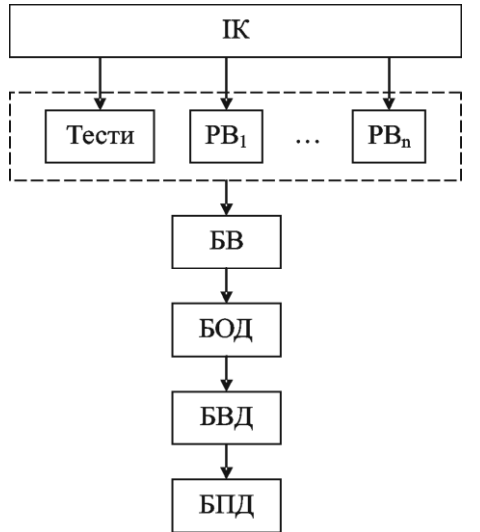

РИС. 4. Типова структура програмного забезпечення приладу

На рис. 4 представлена типова структура програмного забезпечення (ПЗ) приладу, основні елементи якого знаходяться у відповідних бібліотеках ВЛАП. До складу ПЗ входять наступні компоненти:

 програми підтримки інтерфейсу користувача (ІК);

 тести для перевірки працездатності приладу;

 структури, які визначають режими вимірювань (РВ);

- блок вимірювання (БВ);
- блок обробки даних (БОД);
- блок візуалізації даних (БВД);
- блок передачі даних (БПД).

В ІК входять програми відображення вікон електронного меню на екран РКІ, програми керування курсором і підсвічуванням вибраної опції меню. За допомо-

гою ІК в пам'яті даних формується структура даних, яка визначає вибраний режим вимірювання РВ. Ця структура включає в себе наступні дані: кількість вимірювань, тривалість вимірювання і буфер для виміряних даних. У структурі даних резервуються також комірки для значень характерних точок, які визначаються у процесі вимірювань.

БВ включає в себе програми, які керують роботою АЦП і процесом вимірювання, програми синхронізації стимулюючого впливу на БО. В БВ визначається фонова складова вимірюваного сигналу, яка потім вираховується з виміряних значень.

БОД визначає значення характерних точок сигналу і здійснює необхідні обчислення.

БВД включає в себе програмні засоби керування виведенням інформації на екран РКІ. Це шрифти і програми, призначені для очистки екрану, для представлення отриманих даних у вигляді графіка, для вибору масштабу графіка в залежності від максимального значення сигналу, для обчислення координат точок на графіку.

БПД забезпечує настроювання послідовного порту на визначену швидкість приймання і передачі інформації з ПК і в ПК.

Для оцінки параметрів елементів ядра приладу - АЦП було використано віртуальну оціночну плату з бібліотеки ВЛАП.

**Віртуальні плати та їх використання при проектуванні приладів.** Віртуальні оціночні плати, призначені для оцінювання параметрів мікроелектронних компонентів або блоків, є важливим елементом ВЛАП. Вони володіють рядом позитивних ознак, що дозволяє ефективно використовувати їх при проектуванні приладів. До переваг віртуальних оціночних плат можна віднести такі:

параметри мікроелектронних компонентів оцінюються без використання коштовного і складного обладнання, оскільки для роботи віртуальної оціночної плати достатньо персонального комп'ютера;

за невеликий період часу можливо оцінити параметри великої кількості мікроелектронних компонентів різних виробників і вибрати серед них оптимальний, який відповідає певним критеріям;

передбачено додаткові функції, які відсутні в звичайних оціночних платах;

передбачено можливість реєстрації результатів оцінювання параметрів, їх обробка (у тому числі статистична) і експортування в інші програмні засоби для подальшої роботи;

можливість завантаження наперед заданих вхідних даних або даних, які змінюються за певним законом;

переважно такі віртуальні оціночні плати розповсюджуються безкоштовно виробниками мікроелектронних компонентів. Виробники розповсюджують також і бібліотеки моделей компонентів для цих віртуальних оціночних плат.

Особливості застосування віртуальних оціночних плат можна показати на прикладі плати ADIsimADC™ фірми Analog Devices, яка використовується нами для оцінювання параметрів високошвидкісних аналогово-цифрових перетворювачів у складі портативних приладів.

При моделюванні аналогово-цифрових перетворювачів раніше використовувалися ідеалізовані моделі. Хоча такий підхід є доцільним при функціональному моделюванні, але він не дає достатньої інформації про те, чи правильно працює вибраний нами аналогово-цифровий перетворювач в умовах цільової системи, які, до речі, не є ідеальними. Також неможливе і використання моделей, які базуються на відомих (передбачуваних) виходах. Це пояснюється тим, що, маючи справу з аналоговими функціями, ми не можемо передбачити вихідну реакцію на заданий вхідний сигнал із-за шумів, спотворень та інших дестабілізуючих факторів. Тобто, для вірогідного моделювання перетворювача в його модель необхідно ввести моделі шумів, спотворень, нелінійностей тощо. Також у згаданих моделях необхідно задати велику кількість перехідних характеристик і початкових наборів умов. Це призводить до того, що розмір моделі значно збільшується і ускладнюється, а швидкість роботи, відповідно, суттєвого знижується. Прикладом такої моделі може бути SPISE-модель.

Уникнути наведених недоліків можна за допомогою використання віртуальної оціночної плати, наприклад, типу ADIsimADC™ фірми Analog Devices. Робота плати базується на аналогово-цифровій поведінковій моделі, яка відтворює функціонування перетворювачів з урахуванням майже усіх граничних параметрів, а саме: зсуву нуля, коефіцієнта підсилення, частоти відбору, смуги пропускання, шумів, завад, часу затримки, лінійності по постійному і змінному струмах тощо. Необхідність моделювання тих чи інших граничних параметрів визначається видом аналізу, який необхідно здійснити. Звичайно, змодельовані за допомогою цієї віртуальної оціночної плати аналогово-цифрові перетворювачі не замінять собою реальних систем, але вони відтворюють з великою правдоподібністю реальні характеристики реальних пристроїв з урахуванням рекомендацій, що містять специфікації на дані перетворювачі.

Ефект Каутського, про який було загадано вище, описується аналітичною залежністю, що зробило можливим побудову моделі ефекту. ІФХ за допомогою оптосенсора перетворюється в аналоговий сигнал, який аналогово-цифровим перетворювачем перетворюється в цифрову форму для подальшої обробки. Отже, вихідні дані моделі ІФХ є вхідними даними для моделі перетворювача. Використання моделювання в даному випадку дозволяє оцінити можливість побудови приладу на основі згаданого ефекту й одночасно дозволяє вибрати оптимальний аналого-цифровий перетворювач, який відповідає заданим критеріям (наприклад, критеріям ціни, точності, швидкодії тощо). Тобто, ми можемо оцінити роботу блоку перетворення й аналітично приладу в цілому без коштовних натурних випробувань і без використання складного й дорогого обладнання.

Крім елементної бази, прилад має програмне забезпечення, що вимагає наявності у складі ВЛАП засобів для здіснення операцій по програмуванню приладу.

**Опис технології програмування біосенсорних приладів.** Для програмування розроблених приладів, перевірки коду і завантаження коду в прилад до складу програмних засобів ВЛАП належать програмні засоби (ПрЗ) програмування і відладки ПЗ приладів. Цей елемент ВЛАП складається з наступних компонентів:

- бібліотека підпрограм;
- компілятори мов програмування (С або Асемблер);
- емулятор для перевірки коду;

*Комп'ютерні засоби, мережі та системи. 2005, № 4* **55**

- дебагер для відладки коду;
- завантажувач коду.

Бібліотека підпрограм (БП) створюється програмістом. БП є відкритою бібліотекою, яка постійно доповнюється. БП включає в себе підпрограми керування апаратними засобами, підпрограми обробки даних, підпрограми обміну даними, підпрограми візуалізації результатів вимірювання і підпрограми для реалізації інтерфейсу користувача (електронне меню).

Компілятор, емулятор і завантажувач коду є стандартними засобами, які працюють в операційному середовищі типу Windows і т.п. і, як правило, постав-

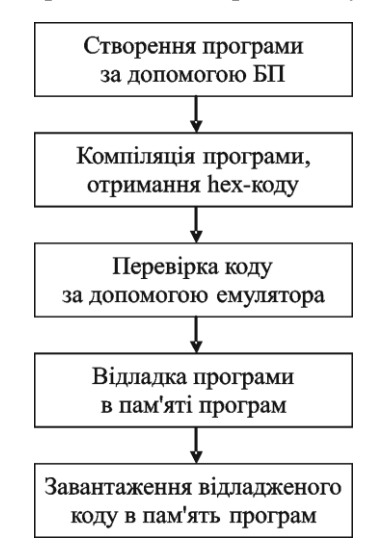

РИС. 5. Послідовність процедур програмування приладів

ляються виробниками мікроконверторів, мікропроцесорів і сигнальних процесорів.

Отриманий код за допомогою завантажувача коду передається по послідовному інтерфейсу в пам'ять програм приладу. Пам'ять програм приладу є енергонезалежною і виготовляється, як правило, на основі FLASH-технології.

Послідовність процедур програмування приладів представлена на рис. 5.

## **Висновки**

1. Запропоновано структуру типової віртуальної лабораторії автоматизованого проектування засобів обчислювальної техніки.

2. Показано, що такі віртуальні лабораторії являють собою онтолого-керовані відкриті системи.

3. Наведено приклад використання елементів ВЛАП.

- 1. *Палагин А.В., Кургаев А.Ф.* Проблемная ориентация в развитии компьютерных архитектур // Кибернетика и системный анализ. – 2003. – № 4. – С. 167–180.
- 2. *Бедненко Т., Корсунский В., Клочан П.* Портативный хронофлуорометр для экспрессдиагностики фотосинтеза // Электронные компоненты и системы. – 2003. – № 12(76). – С.  $23 - 25$ .
- 3. *Корнеев Д.Ю.* Информационные возможности метода индукции флуоресценции хлорофилла. – Киев: Альтерпрес, 2002. – 188 с.
- 4. *Kautsky H., Hirsch A.* Neue Versuche zur Kohlensaureassimilation // Natuwissenschaften. 1931. – Bd. 19. – S. 964.

Отримано 12.08.2005